# Connecting the Dots of Linked Data of Resource Collections

Thorsten Liebig | liebig@derivo.de

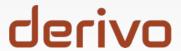

## www.derivo.de

- SME, est. 2010
- Design and development of semantic software solutions
- Expertise: Smart Data, Big Data and Semantic Technologies
- OWLlink, OWL API
- Clients: intelligence authorities machine engineering publisher

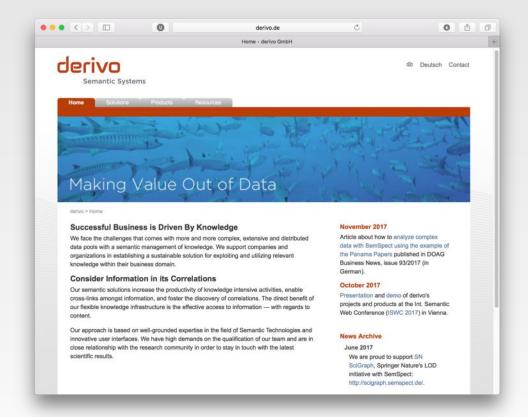

# **RDF Graphs**

## Pro:

- simplest possible structure
- easy to produce, exchange, consume, ...
- straightforward query language

## Con:

 everything has to be a triple (reification is painful)

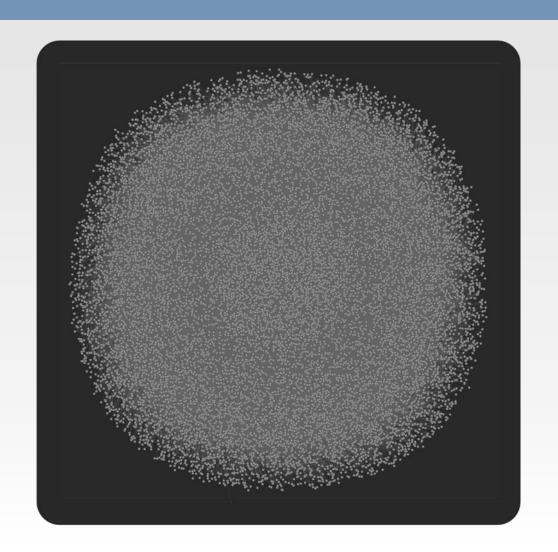

# **RDF Graphs**

### Pro:

- simplest possible structure
- easy to produce, exchange, consume, ...
- straightforward query language

## Con:

- everything has to be a triple (reification is painful)
- mix-up of data and schema

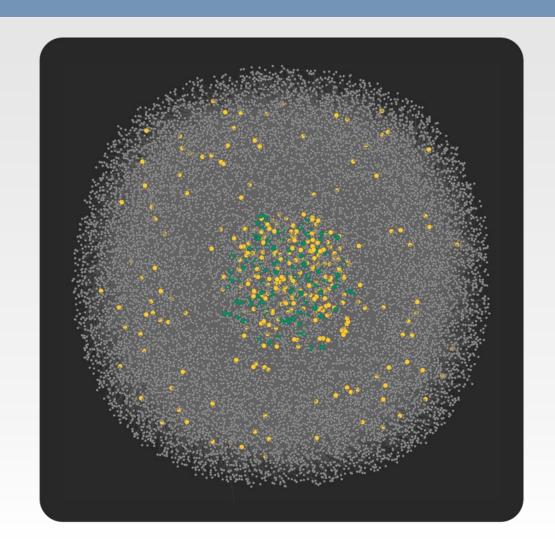

# **RDF Graphs**

### Pro:

- simplest possible structure
- easy to produce, exchange, consume, ...
- straightforward query language

## Con:

- everything has to be a triple (reification is painful)
- mix-up of data and schema

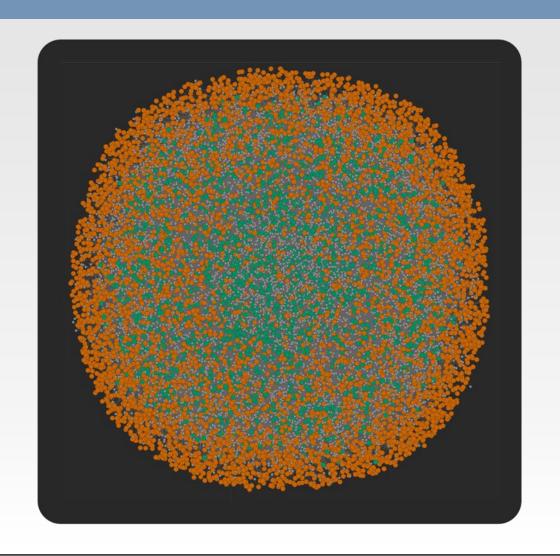

# What's in a RDF Graph?

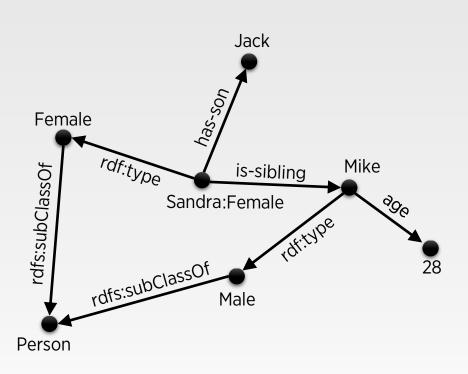

# What's in a RDF Graph?

## Schema (TBox)

- vocabulary of domain
- vocabulary conform data
- knowledge about domain

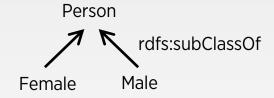

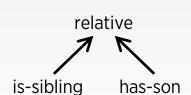

age [range: xsd:int]

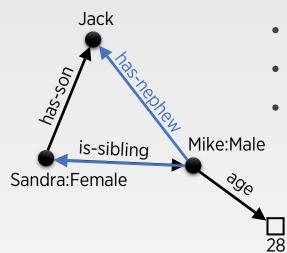

## Data (ABox)

- data of the domain
- object of queries
- contains inferred facts
- larger than schema and subject to updates

symmetric: is-sibling
is-sibling ⊕ has-son → has-nephew

# How to Query and Visualize a RDF Graph?

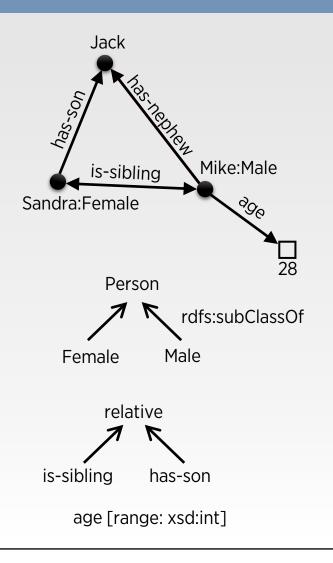

```
SPARQL:
     SELECT ?x ?y WHERE {
                           Female .
         ?x a
         ?x relative ?y .
Wikidata Query
                  O Help - ♥ Tools -
                                                                              文 English
     1 SELECT DISTINCT ?x ?y
                                                  http://yasgui.org
          ?x wdt:P31 wd:Q5 .
          ?x wdt:P21 wd:Q6581072 .
          ?x wdt:P1038 ?v .
                    relative (P1038)
                    family member (qualify with "type
                    of kinship*, P1039; for direct
                    family member please use
0.0
                                                                 •
                                                                     Search
                                            ф у
Q wd:Q90250
                                              Q wd:Q4583
Q wd:Q90250
                                              Q wd:Q7339
```

# How to Query and Visualize a RDF Graph?

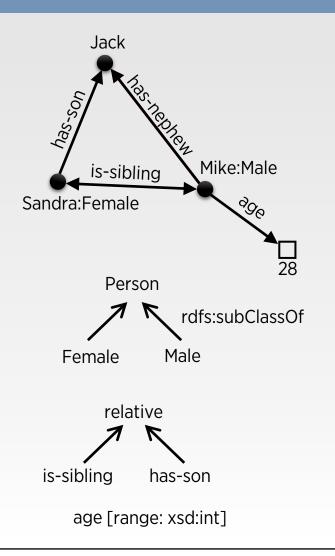

```
SPARQL:
SELECT ?x ?y WHERE {
   ?x a         Female .
   ?x relative ?y .
}
```

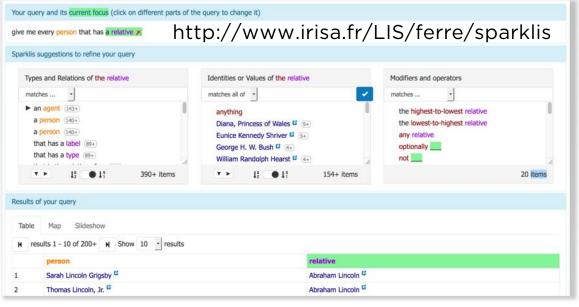

## **Faceted Search**

- http://www.cs.ox.ac.uk/i sg/tools/SemFacet/
- well known to users
- allows logic operators (and/or)
- focus on one result variable (when compared to SPARQL)
- overview missing

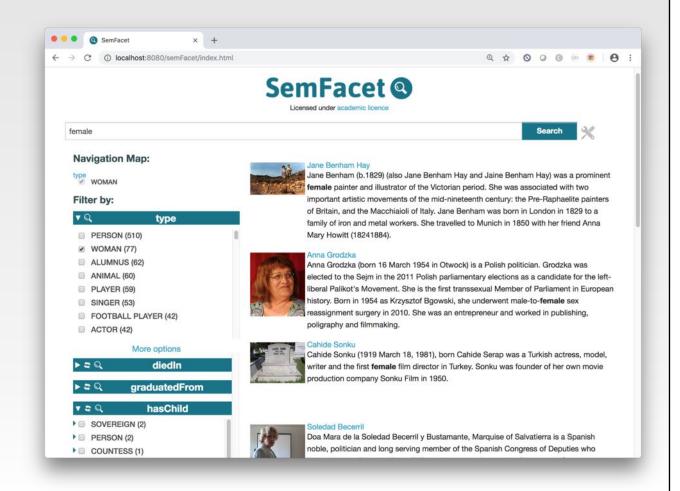

# **Network Visualizations**

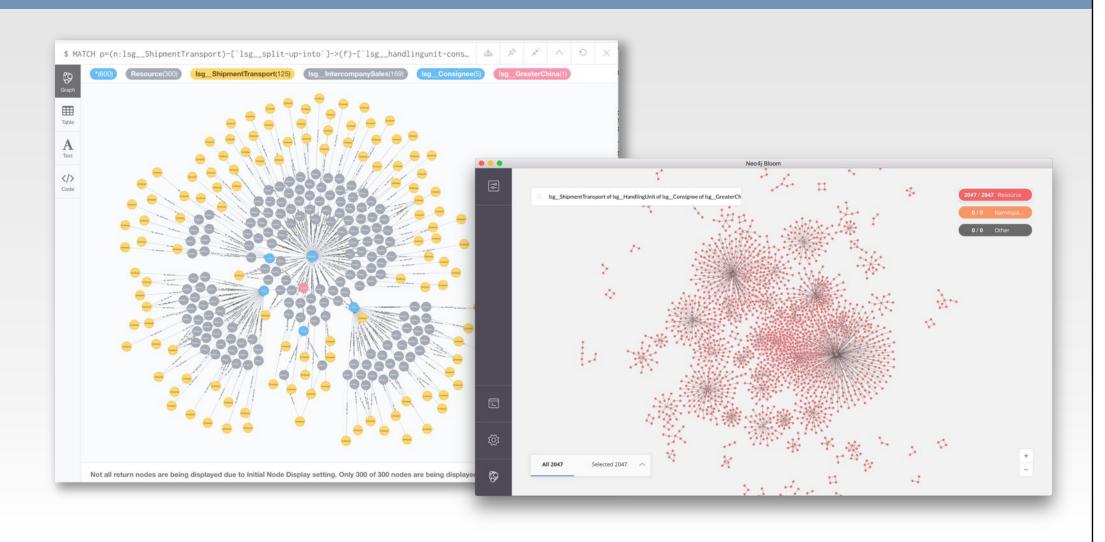

## SemSpect

Interactive, data driven visualization and analysis via:

- grouping of nodes
- aggregation of relations
- selective exploration
- on-demand details
- sophisticated filtering
- http://www.semspect.de

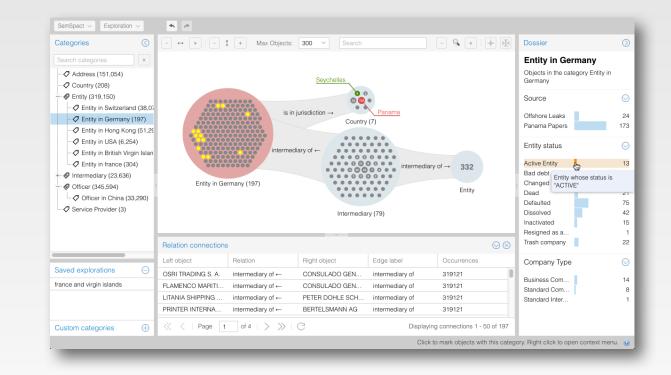

# Wrap-Up

- ▶ Lessons learned
  - business critical data is not always perfect
  - semantic modelling is not for free but pays off
  - don't get confused by the triple heap
- ► Key factors for effective querying and exploring
  - user guidance wrt. schema and query syntax
  - scalability of visualization paradigm
  - user orientation and result interpretation
  - data-driven exploration options